AutoCAD Crack Free [Mac/Win] Latest

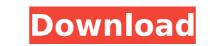

## AutoCAD Crack+ Free Download [Win/Mac] [April-2022]

AutoCAD is designed to be used by architects, landscape architects, engineers, draftsmen, graphic artists, mechanical designers and drafters, and other professionals. Although it is primarily a drafting tool, it has powerful features for visual and text editing, and it can import and export to other CAD and engineering applications. This article provides an overview of AutoCAD for new users, how to install it on a desktop computer, and how to use it for daily drafting and visual editing. NOTE: The most current AutoCAD 2018 version numbers are included in the table below. Newer AutoCAD versions may be available from your Autodesk dealer or from the web. Desktop AutoCAD features The following table summarizes the main features of AutoCAD. AutoCAD Keyword Features Summary Chart Creation: Create a chart, drawing, or table in a single operation. See also workspaces and drawing spaces. Placement: Resize, move, and rotate objects in the drawing. See also 3D placement. Simulation: Walk through the drawing and move objects to their new position. Distance: Measure distances and angles, with a unit display. Calculation: Perform mathematical calculations in a drawing. Extend: Extend objects and attributes beyond the boundaries of the drawing area. Rasterize: Rasterize: Rasterize

### AutoCAD Crack + [Mac/Win]

Methods of addition include new object types, change existing types, change member properties, change member properties, change member behavior and change member behavior and l/O allows creating applications or tools for third parties who are blind or visually impaired. Python is supported as a scripting language through the Python scripts feature. History In July 2011, Autodesk released AutoCAD 2022 Crack LT (Desktop and Web), version 11, which is a professional-level version of AutoCAD LT was launched in North America on November 17, 2011. AutoCAD 2006 In October 2001, the founding AutoCAD team announced that they would be releasing an updated version of AutoCAD in 2002. It would be a new and improved version that would include such innovations as remote desktop viewing and multiple concurrent drawing sessions. According to the announcement, "One of our most important goals is to bring people together in the work that they do in the office, at home, on the road, and even on mobile devices." After a number of years, AutoCAD 2006 in November 10, 2007 (2007R2) was released on November 11, 2006. It was the first version of AutoCAD 2008 (2008R1) was released on November 18, 2007. It was the first version of AutoCAD 2009 (2009R1) was released on November 18, 2009. It was the first version of AutoCAD 2009 (2009R1) was released on Movember 19, 2009. AutoCAD 2009 (2009R1) was released on November 19, 2009. It was the first version of AutoCAD 2010 (2010R1) was released on November 19, 2009. It was the first version of AutoCAD 2010 (2010R1) was released on November 19, 2009. It was also the first version of AutoCAD 2010 (2010R1) was released on November 19, 2009. It was the first version of AutoCAD that supported ANSI/ISO 3602:2007 specification. It was also the first version of AutoCAD to support the Microsoft Windows Vista operating system. It was also the first version of AutoCAD to support the Microsoft Windows Vista operating system. It was also the first version of AutoCAD to support the Microsoft Windows Vista op

## AutoCAD Crack

Open Autodesk Autocad and make sure that the AutoCAD Cloud option is selected. Click Options, then Set Up now. Follow the on-screen instructions to set up your Autocad Cloud account. References External links Category:2007 software Category:3D graphics software Category:3D modeling software for WindowsBlood pressure and the incidence of stroke in older people in Sri Lanka. To assess the association between blood pressure and the incidence of stroke in a cohort of older people in Sri Lanka. Prospective cohort study of 900 people aged 65 years and older recruited from their homes. Socioeconomic status, lifestyle, health, family history of stroke, blood pressure and clinical examination including measurement of blood pressure were recorded at baseline. Morbidity data were collected at follow-up visits every 3 months for the first 2 years and then every 6 months. The cumulative incidence of stroke was calculated using the Kaplan-Meier method. Cox's proportional hazard model was used to analyse risk factors for stroke as to adjust for confounding by age, sex and education level. During a mean follow-up visits is lood pressure = in systolic blood pressure = in systolic blood pressure = in systolic blood pressure = in systolic blood pressure = in systolic blood pressure = in systolic blood pressure and the incidence of stroke with increase in risk of stroke in older people with elevated blood pressure and the incidence of stroke in older people aged 60 years. The results from previous studies and suggest that

### What's New in the?

Automate the import process and make it easy for users to review, edit, and send automated updates to your drawing. Now, the import and update process is dead simple. In just a few minutes you can import feedback, review and change it, send it to your editor, and update your drawing. (video: 1:52 min.) Use Markup Assist to help you write comments and place notes. Annotate directly on your drawings with enhanced ink and new tools for rapid comments, notes, and other tasks. (video: 2:43 min.) Improvements in Dynamic Input tools, including the 3D plane. Your tools, the cursor, and your drawing track on a 3D plane (as if it were a real plane in the real world). (video: 1:30 min.) Always see your tooltips, whether you're looking at a CAD surface or in a 3D view. (video: 2:17 min.) Seamlessly animate between dynamic actions from one tool to the next. (video: 1:09 min.) Transfer effects and dynamic actions from one drawing to another. Easily switch from 2D to 3D, or switch to a particular tool set within a drawing. (video: 1:37 min.) Display tip and help bubbles on Dynamic Input tools. Use them to identify feature tips, and view additional help. (video: 1:08 min.) Creating 2D and 3D Annotations: In today's fast-paced workflows, you often need to add notes, comments, and other objects directly to your drawing surface, as well as in 3D space. Use basic drawing commands like text and dimensions to create complex and specific 2D annotations. In the 3D world, simply place objects using the same commands as you use in 2D, or use them to make your annotation that much more unique and interesting. Transform 2D annotations directly from your 2D drawings. Review, update, and make changes to your 2D drawings. Review, update, and make changes to your 2D annotations, and see them updated in 3D. (

# System Requirements:

Intel Core i7-7700/ i5-7600 or AMD Ryzen 3 1300X 1.3GB RAM 8GB HDD NVIDIA GeForce GTX 1050 / AMD Radeon RX 560 Windows 10 Graphics Card Driver Version 4.13 Please note that this is an early beta build. All issues should be addressed and resolved before the final release. Please help us improve this game by reporting any issues you encounter to the support team. Check our Twitter and Facebook for updates. Thank you for your support.

https://rwix.ru/wp-content/uploads/2022/08/AutoCAD-21.pdfhttps://touky.com/autocad-crack-download-7/https://dev.izyflex.com/advert/autocad-2017-21-0-crack-free-for-windows-2022/https://www.coolshakers.com/wp-content/uploads/2022/08/AutoCAD-16.pdfhttps://getlolaccounts.com/wp-content/uploads/2022/08/AutoCAD-11.pdfhttps://www.techclipse.com/autocad-crack-download-win-mac-5/https://lycon.fi/wp-content/uploads/2022/08/AutoCAD\_23.pdfhttps://buri.site/wp-content/uploads/2022/08/AutoCAD-23.pdfhttps://hellohermit.com/wp-content/uploads/2022/08/62f352d6d5ad5.pdfhttps://thelandofthemisfitsouls.com/2022/08/10/autocad-24-0-crack-activation-code-with-keygen/https://thelandofthemisfitsouls.com/wp-content/uploads/2022/08/AutoCAD\_10.pdfhttps://techadarsh.com/wp-content/uploads/2022/08/AutoCAD\_10.pdfhttps://techadarsh.com/wp-content/uploads/2022/08/AutoCAD\_10.pdfhttps://techadarsh.com/wp-content/uploads/2022/08/AutoCAD\_10.pdfhttps://techadarsh.com/wp-content/uploads/2022/08/AutoCAD\_10.pdfhttps://techadarsh.com/wp-content/uploads/2022/08/AutoCAD\_Crack\_Free\_Registration\_Code\_PCWindows.pdfhttps://bali.live/wp-content/uploads/2022/08/alarfran.pdf